## **HP LJ M3035mfp PCL6 - Printing**

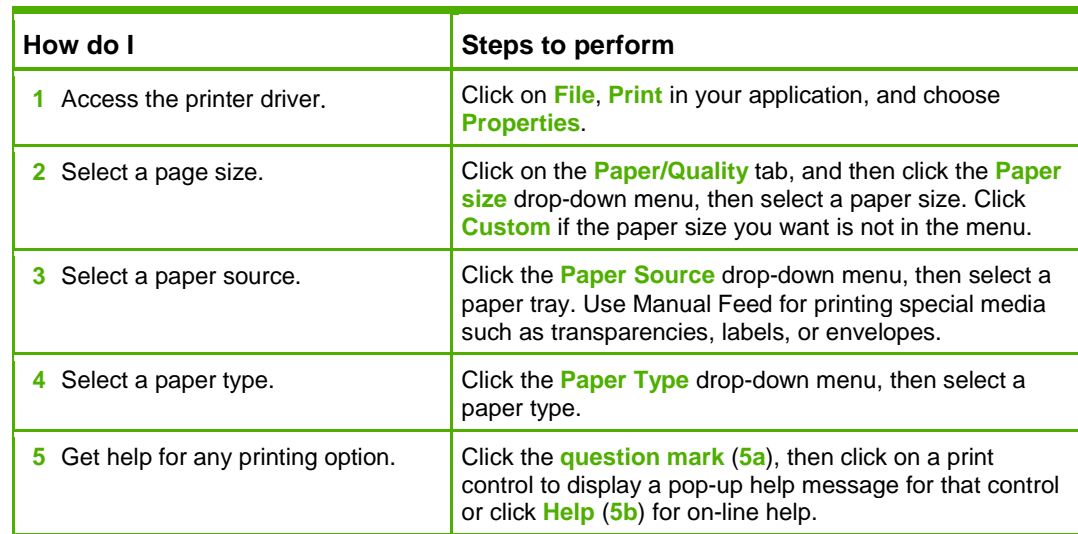

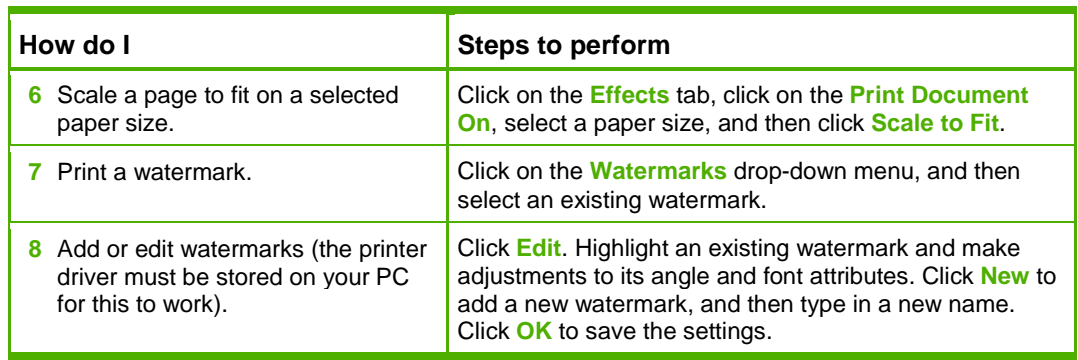

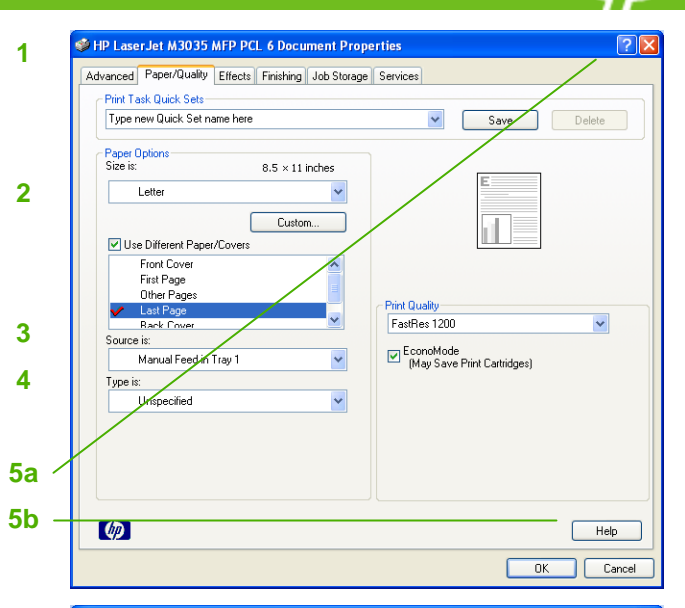

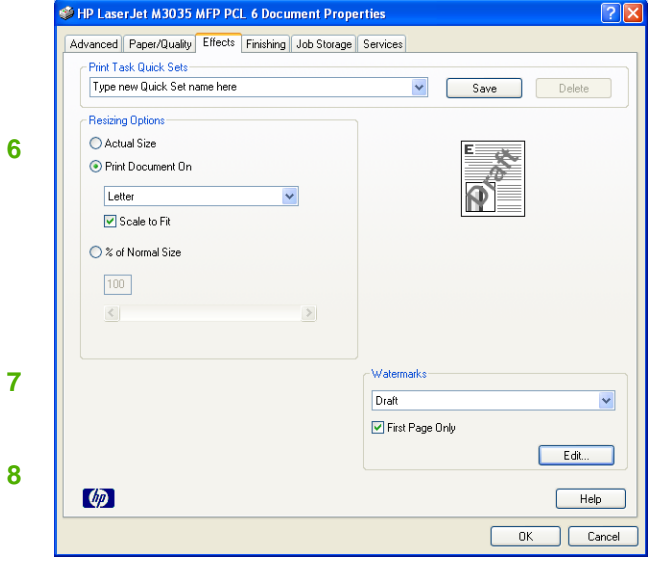

©2007 Copyright Hewlett-Packard Development Company, L.P.

## **HP LJ M3035mfp PCL6 - Printing**

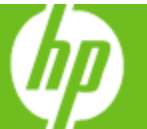

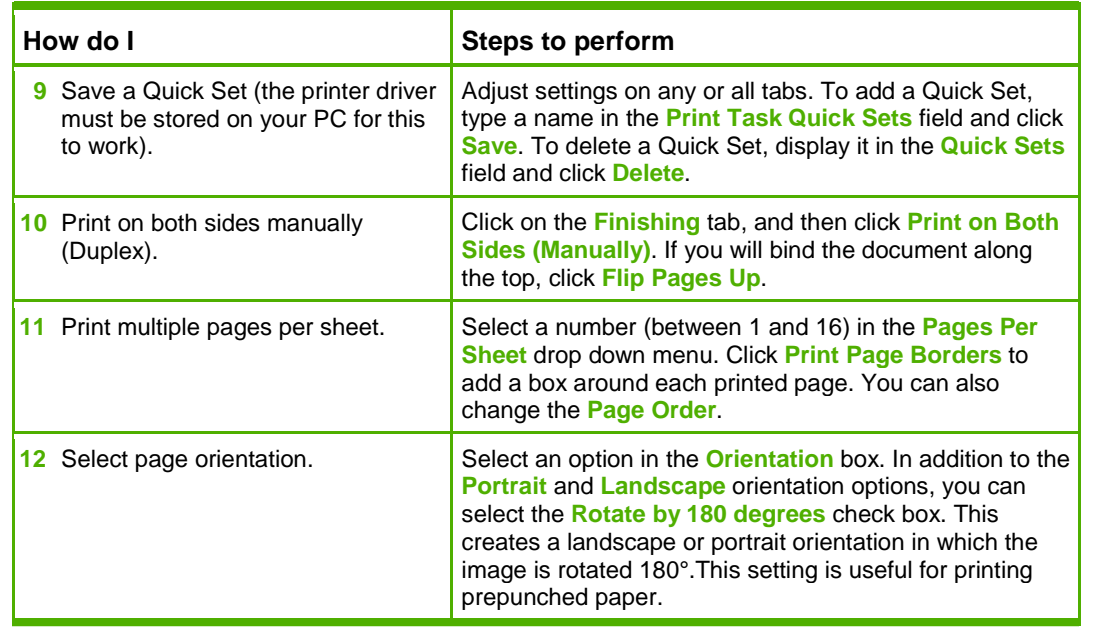

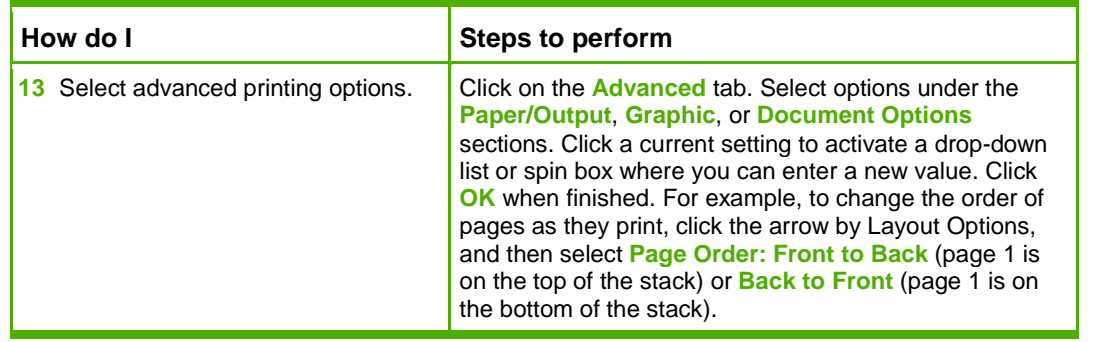

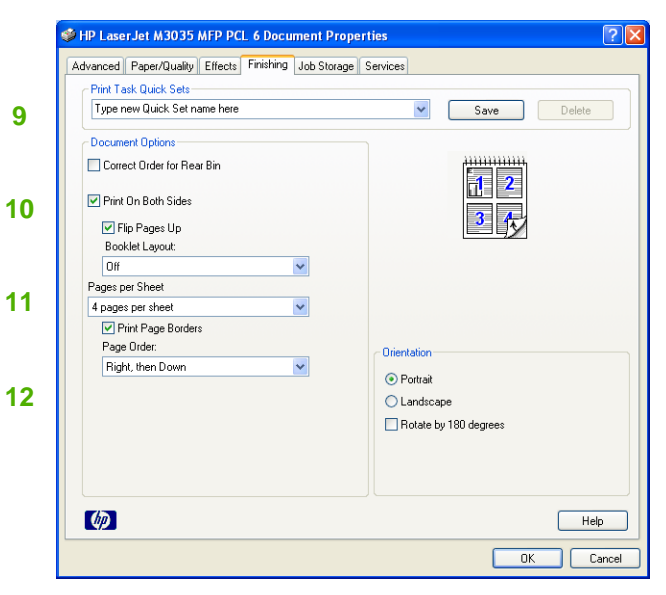

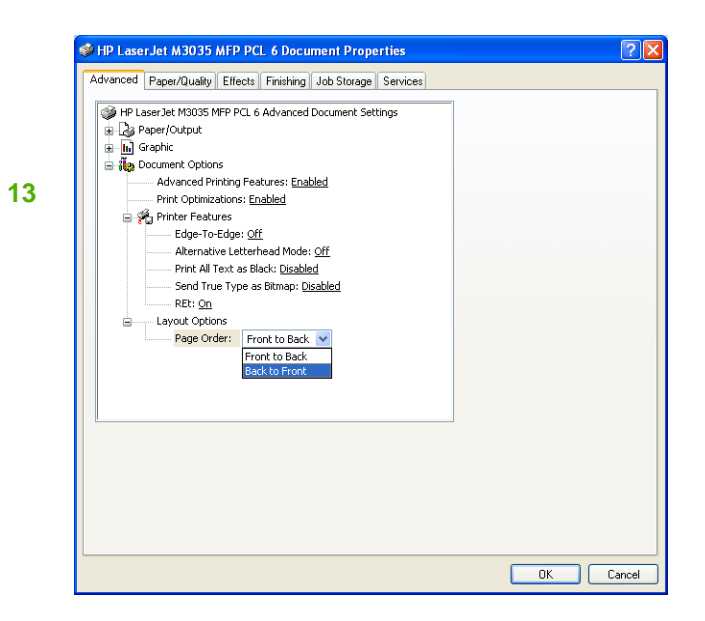

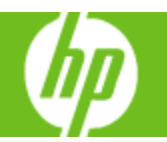

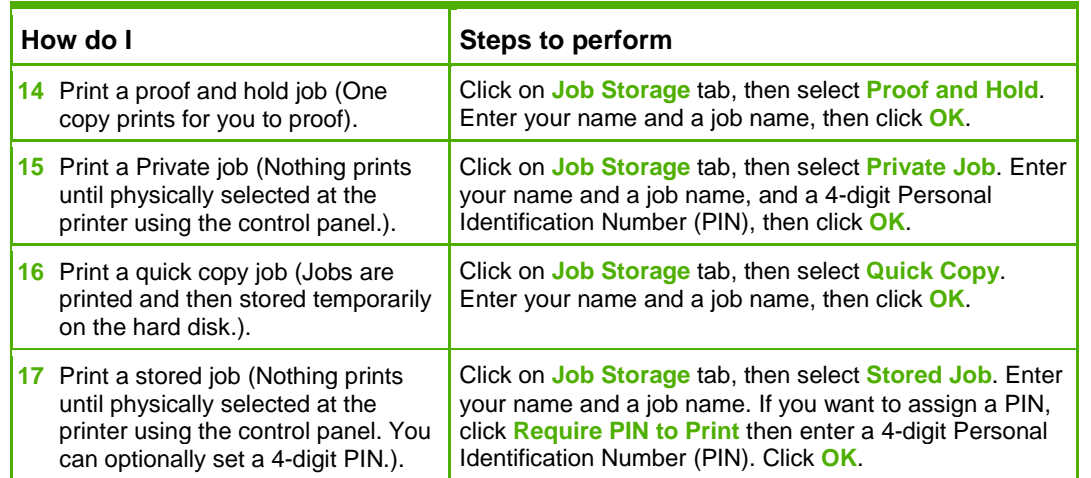

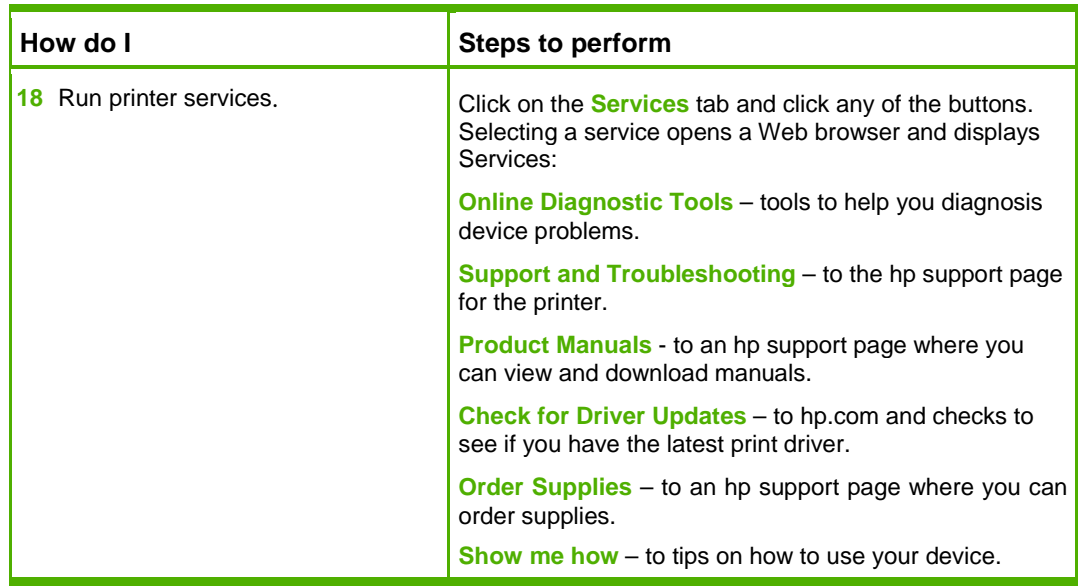

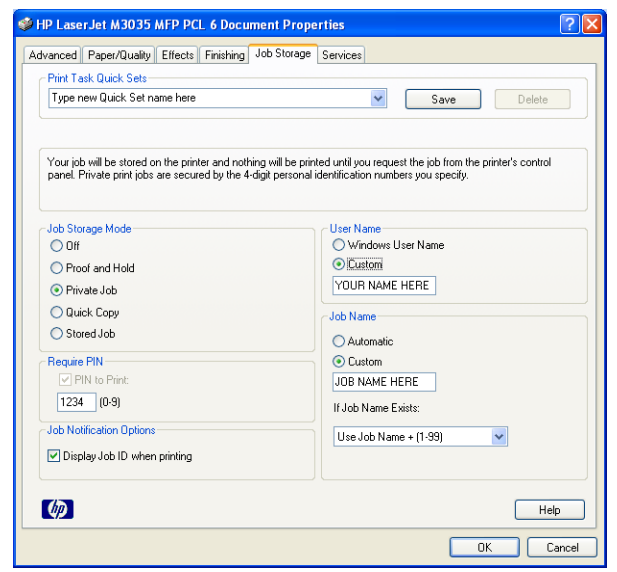

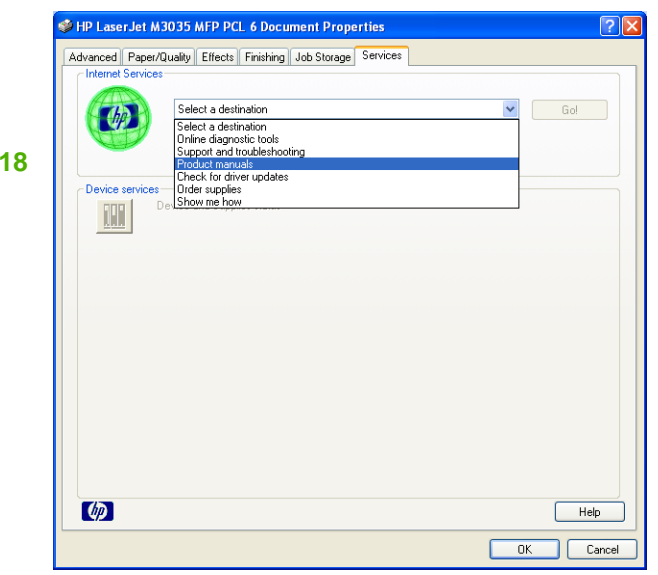